# **staticrab**

*Release 0.0.1*

**Vladimír Kunc**

**Apr 04, 2021**

# **CONTENTS:**

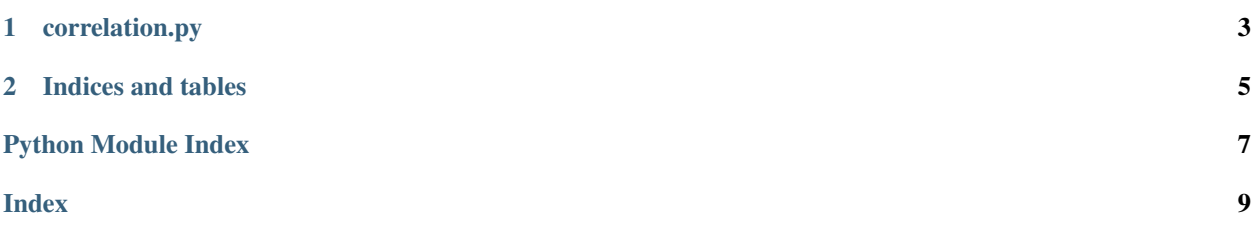

<span id="page-4-1"></span><span id="page-4-0"></span>[Staticrab](https://github.com/staticrab/staticrab) is a python package aimed at fast(ish) calculation of correlation coefficients in python.

#### **CHAPTER**

**ONE**

### **CORRELATION.PY**

<span id="page-6-1"></span><span id="page-6-0"></span>The module for fast correlation computation.

```
staticrab.correlation.chatterjee(x: numpy.ndarray, y: numpy.ndarray) → float
     Computes the Chatterjee's correlation measure.
```
The function computes the Chatterjee's correlation measure. The algorithm is described at arXiv:1909.10140. It computes a deterministic version of the coefficients where the ties are not broken at random. To have the random breakage, randomly shuffle the input arrays before using this function.

#### **Parameters**

- **x** array of float64
- **y** array of float64, cannot be constant

Returns Chatterjee's correlation coefficient for x, y

Return type float

#### **Examples**

```
>>> a = np.array(range(5), dtype=np.float64)
>>> chatterjee(a, a)
0.5
>>> a = np.array(range(2000), dtype=np.float64)
>>> chatterjee(a, a)
0.9985007496251874
```
#### **Notes**

There appeared another python implementation at <https://github.com/czbiohub/xicor> but the computed valus are different.

### **CHAPTER**

**TWO**

## **INDICES AND TABLES**

- <span id="page-8-0"></span>• genindex
- modindex
- search

# PYTHON MODULE INDEX

#### <span id="page-10-0"></span> $S$

staticrab.correlation, 1

### **INDEX**

### <span id="page-12-0"></span> $\overline{C}$

chatterjee () (in module staticrab.correlation), 3

### $M$

```
module
   staticrab.correlation, 1
```
# S

staticrab.correlation module, 1